## **generator**

Генератор заданного количества импульсов-активаций цели. Количество активаций может быть динамически изменено во время игры.

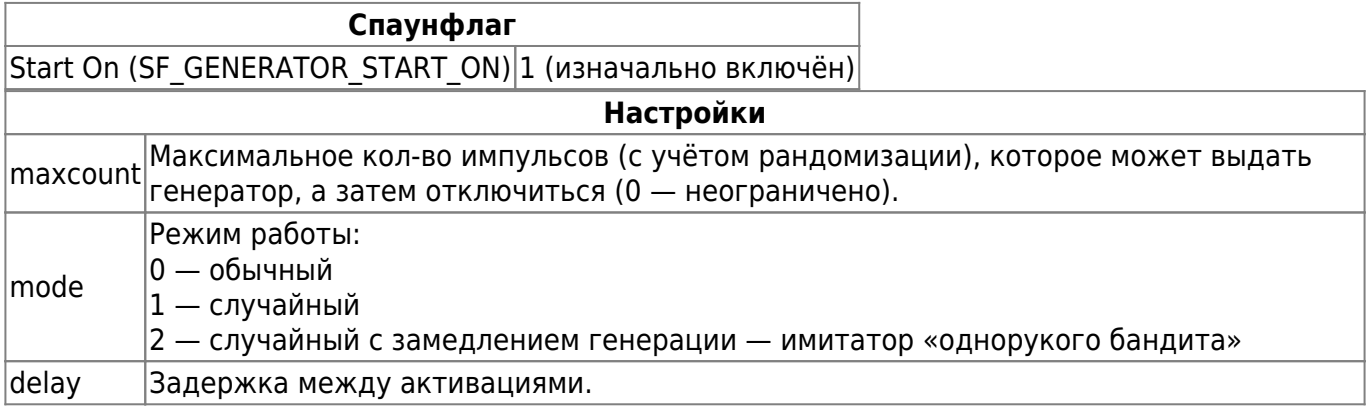

## **Особенности использования**

- Для случайных режимов работы maxcount обязателен. Если его не указывать, то энтить сгенерирует его автоматически в диапазоне от 100 до 200.
- Для режима работы номер два настройка delay игнорируется.
- Активация с [префиксом](http://xash3d.ru/doku.php?id=xashxt:ru:глобальные_системы_и_общие_настройки:переменные_окружения)  $($  <  $)$  и со значением устанавливает новое количество maxcount.
- Активация с [префиксом](http://xash3d.ru/doku.php?id=xashxt:ru:глобальные_системы_и_общие_настройки:переменные_окружения) ( > )сбрасывает текущий счётчик импульсов на ноль.
- Активация с обоими вышеперечисленными префиксами никак не изменяет состояния генератора.
- Активация с [префиксом](http://xash3d.ru/doku.php?id=xashxt:ru:глобальные_системы_и_общие_настройки:переменные_окружения) ( < ) и значением используется энтитью [func\\_clock](http://xash3d.ru/doku.php?id=xashxt:ru:энтити:func_clock), чтобы сконвертировать число часов в число активаций цели.

From: <http://xash3d.ru/>- **Xash3D**

Permanent link: **[http://xash3d.ru/doku.php?id=xashxt:ru:%D1%8D%D0%BD%D1%82%D0%B8%D1%82%D0%B8:generator](http://xash3d.ru/doku.php?id=xashxt:ru:энтити:generator)**

Last update: **2013/08/14 18:37**